# 不插电的计算机科学

#### 徐迎晓 xuyingxiao@126.com

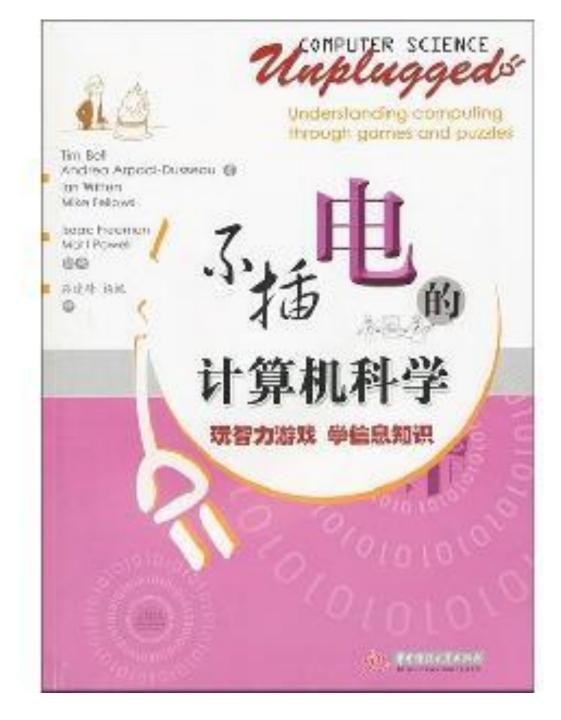

- When data is stored on a disk or transmitted from one computer to another, we usually assume that it doesn't get changed in the process. But sometimes things go wrong and the data is changed accidentally.
- This activity uses a magic trick to show how to detect when data has been corrupted, and to correct it.

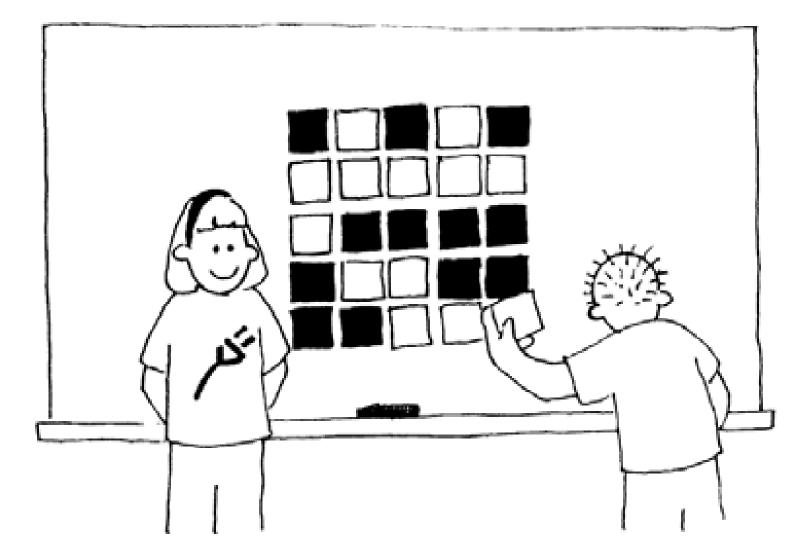

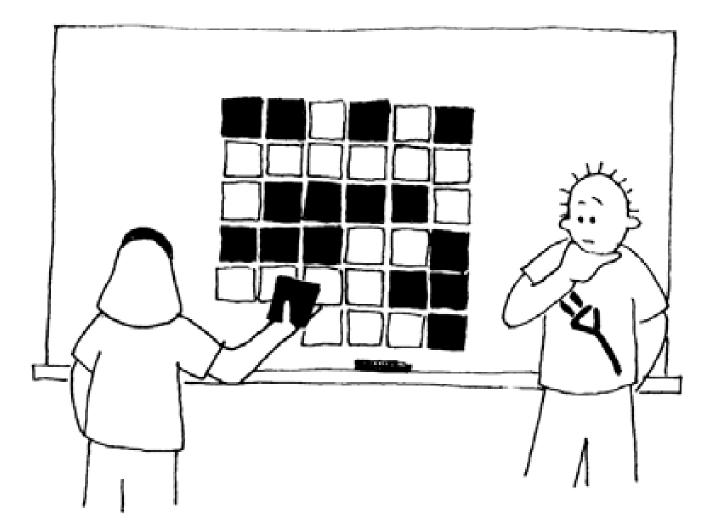

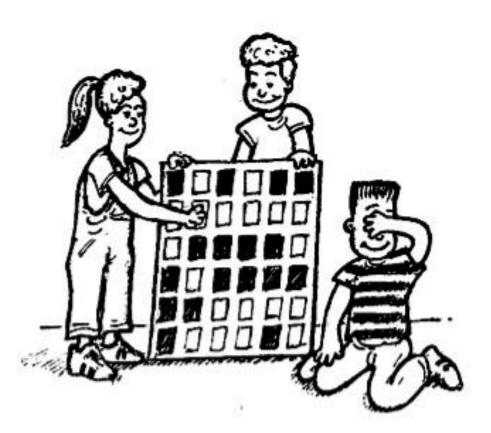

- This exercise illustrates even parity.
- When computer data is transmitted to another computer, extra bits are added so that the number of 1s is even.
- The receiving computer can detect if something gets messed up during the transmission and can correct it if there is one error.
- What happens if there are two errors?

• Here is an example of parity in real life:

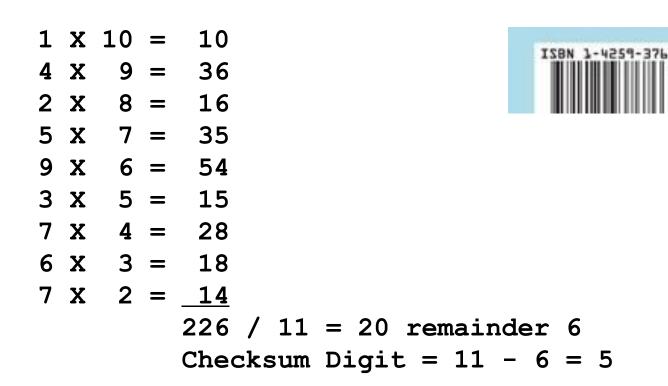

• More parity:

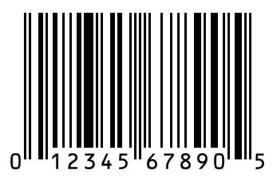

第二代居民身份证号码的校验码计算模型

|           | 和一门的人为你能了吗的优强吗?并快至 |                 |                 |                 |                 |                 |                 |                 |                 |                |                |     |                       |                |                |                |                |       |
|-----------|--------------------|-----------------|-----------------|-----------------|-----------------|-----------------|-----------------|-----------------|-----------------|----------------|----------------|-----|-----------------------|----------------|----------------|----------------|----------------|-------|
| 身份证号码前17位 | ĩ /                | 1               | 2               | 3               | 4               | 5               | 6               | 7               | 8               | 9              | 0              | 1   | 2                     | 3              | 4              | 5              | 6              | 7     |
| 乘以        |                    | ×               | ×               | ×               | ×               | ×               | ×               | ×               | ×               | ×              | ×              | ×   | ×                     | ×              | ×              | ×              | ×              | ×     |
|           | 1                  |                 | 5               |                 |                 |                 |                 |                 |                 |                |                |     |                       | _              |                | -              |                |       |
| 2的n 次方    | X.                 | 2 <sup>17</sup> | 2 <sup>16</sup> | 2 <sup>15</sup> | 2 <sup>14</sup> | 2 <sup>13</sup> | 2 <sup>12</sup> | 2 <sup>11</sup> | 2 <sup>10</sup> | 2 <sup>9</sup> | 2 <sup>8</sup> | 27  | 2 <sup>6</sup>        | 2 <sup>5</sup> | 2 <sup>4</sup> | 2 <sup>3</sup> | 2 <sup>2</sup> | $2^1$ |
| 2"的实际值    | 7                  | 131072          | 65536           | 32768           | 16384           | 8192            | 4096            | 2048            | 1024            | 512            | 256            | 128 | 64                    | 32             | 16             | 8              | 4              | 2     |
| 8         | $\mathbf{V}$       | ÷               | ÷               | ÷               | ÷               | ÷               | ÷               | ÷               | ÷               | ÷              | ÷              | ÷   | ÷                     | ÷              | ÷              | ÷              | ÷              | ÷     |
| 1         |                    | 11              | 11              | 11              | 11              | 11              | 11              | 11              | 11              | 11             | 11             | 11  | 11                    | 11             | 11             | 11             | 11             | 11    |
|           | $\backslash$       | 余               | 余               | 余               | 余               | 余               | 余               | 余               | 余               | 余              | 余              | 余   | 余                     | 余              | 余              | 余              | 余              | 余     |
| 2"÷11的余数  |                    | 7               | 9               | 10              | 5               | 8               | 4               | 2               | 1               | 6              | 3              | 7   | 9                     | 10             | 5              | 8              | 4              | 2     |
| $\Lambda$ |                    |                 |                 |                 |                 |                 |                 |                 |                 |                |                |     |                       |                |                |                |                |       |
| 号码×2"的积①  | ×                  | 131072          | 131072          | 98304           | 65536           | 40960           | 24576           | 14336           | 8192            | 4608           | 0              | 128 | 128                   | 96             | 64             | 40             | 24             | 14    |
|           | Χ.                 |                 |                 |                 |                 |                 |                 |                 |                 |                |                |     |                       |                |                |                |                |       |
| 号码×余数的积②  | ×                  | 7               | 18              | 30              | 20              | 40              | 24              | 14              | 8               | 54             | 0              | 7   | 18                    | 30             | 20             | 40             | 24             | 14    |
|           |                    |                 |                 |                 |                 |                 | 2               |                 |                 |                |                |     |                       |                |                |                |                |       |
| ①的和,÷11得余 | 故」                 | 519150          | ÷               | 11              | 余               | 5               |                 | 注:              | 沿着              | 红色箭            | 计试             | 省方  | 向也                    | व.             | 1              |                |                |       |
| 最后得到校验码   |                    | 7               |                 |                 |                 |                 |                 | ц.              |                 | 绿色箭            |                |     | A State of the second |                |                |                |                |       |
|           |                    |                 |                 |                 |                 |                 |                 |                 | 加相等             | 米巴肌            | 天地             | ,升刀 | 回也                    | р р            | _              |                |                |       |
| ②的和,÷11得余 | 数                  | 368             | ÷               | 11              | 余               | 5               |                 |                 |                 |                |                |     |                       |                |                |                |                |       |
| 最后得到校验码   |                    | 7               |                 |                 |                 |                 |                 |                 |                 |                |                |     | -sh                   | X              | Das            | 2512           | 3              |       |
|           |                    |                 |                 |                 |                 |                 |                 |                 |                 |                |                | D   | ai                    |                |                | 1922           | 0              |       |
| 余数列表      |                    | 0               | 1               | 2               | 3               | 4               | 5               | 6               | 7               | 8              | 9              | 10  | <b>BIWER</b>          |                |                |                |                |       |
| 校验码对照表    |                    | 1               | 0               | X               | 9               | 8               | 7               | 6               | 5               | 4              | 3              | 2   |                       |                |                |                |                |       |